#### **LAMPIRAN A**

Listing Program Arduino Pada *Node Transmitter*

#include <LiquidCrystal\_I2C.h> #include <Wire.h> #include <Keypad.h> #include <DHT.h> DHT dht(A14, DHT11); LiquidCrystal I2C lcd $(0x27, 20, 4)$ ; #include <DS3231.h> #include "RTClib.h" int jam, menit, detik; RTC\_DS3231 rtc; String myTime; unsigned long MillisAwal  $= 0$ ; unsigned long  $Mi = 0$ ; char key; long duration; float distance, jarak; float tinggi; volatile byte rpmcount; volatile unsigned long last\_micros; unsigned long timeold; unsigned long timemeasure  $= 2.00$ ; int timetoSleep  $= 1$ ; unsigned long sleepTime  $= 15$ ; unsigned long timeNow; int countThing  $= 0$ ; int GPIO\_pulse  $= 2$ ; float rpm, rps; float radius  $= 0.125$ ; anemometer wing float velocity\_kmh; float angin; float omega  $= 0$ ; float calibration value  $= 1.1$ ; int kelembaban ; int suhu ;

```
const int pin interrupt = 3;
long int jumlah \text{tip} = 0;
float curah huian = 0.00:
float curah_hujan_per_menit = 0.00;
float curah_hujan_per_jam = 0.00;
float curah_hujan_per_hari = 0.00;
float curah_hujan_hari_ini = 0.00;
float temp_curah_hujan_per_menit = 0.00;
float temp_curah_hujan_per_jam = 0.00;
float temp_curah_hujan_per_hari = 0.00;
float milimeter per tip = 1.7;
String cuaca;
volatile boolean flag = false;
#define trig 49
#define echo 51
unsigned long waktuSesudah;
unsigned long waktusebelum = 0;
const byte ROWS = 4;
const byte COLS = 4;
char keys[ROWS][COLS] = {
  {'1', '2', '3', 'A'},
  {'4', '5', '6', 'B'},
  {'7', '8', '9', 'C'},
  {'*', '0', '#', 'D'}
};
byte rowPins[ROWS] = \{A0, A1, A2, A3\};
byte colPins[COLS] = \{A4, A5, A6, A7\};
Keypad keypad = Keypad(makeKeymap(keys), rowPins, colPins,ROWS, COLS);
int value = 122:
int count = 0;
void setup() {
  Serial.begin(9600); 
  Serial1.begin(115200); 
  pinMode(trig, OUTPUT);
  pinMode(echo, INPUT);
 if (! rtc.begin()) {
```

```
 Serial.println("tidak menemukan RTC");
  while (1):
  }
  if (rtc.lostPower()) {
   Serial.println("daya RTC hilang, set waktu");
   rtc.adjust(DateTime(F(__DATE__), F(__TIME__)));
  }
  lcd.begin();
  lcd.backlight();
  lcd.setCursor(0, 0);
  lcd.print(" Sistem EWS ");
  lcd.setCursor(0, 1);
  lcd.print(" LoRa Transmiter ");
  delay(2000);
  lcd.clear();
 setkecepatan_angin();
 set_rain();
 dht.begin();
}
void loop() {
 DateTime now = rtc.now();
detik = now. second():
jam = now.hour);
 menit = now.minute();
 kecepatan_angin();
 sen_rain();
  ultrasonik();
  Serial.println(distance);
 dht 11();
  TAMPILLCD();
 String kirimData = "(" + String(tinggi) + "," + String(angin) + "," +
 String(curah_hujan) + "," + String(curah_hujan_per_menit) + "," + 
 String(suhu) + ", " + String(kelembaban) + "); Serial1.println(kirimData);
  Serial.println(kirimData);
  }
```

```
void setkecepatan_angin() {
 pinMode(GPIO_pulse, INPUT);
  digitalWrite(GPIO_pulse, LOW);
  detachInterrupt(digitalPinToInterrupt(GPIO_pulse));
  delay(10);
  attachInterrupt(digitalPinToInterrupt(GPIO_pulse), rpm_anemometer, 
RISING); 
 rpmcount = 0:
 rpm = 0;
 timeold = 0:
 timeNow = 0:
}
void kecepatan_angin()
{ 
 if ((\text{millis}) - \text{timed}) \geq \text{imemeasure} * 1000 {
   countThing++;
   detachInterrupt(digitalPinToInterrupt(GPIO_pulse)); 
   rps = float(rpmcount) / float(timemeasure); 
  rpm = 60 * rps;
  omega = 2 * PI * rps;
  angin = omega * radius * calibration value;
  velocity kmh = angin * 3.6;
  if (countThing == 1)
   {
   countThing = 0:
 }
  timeold = millis();
  rpmcount = 0;
   attachInterrupt(digitalPinToInterrupt(GPIO_pulse), rpm_anemometer, 
RISING);
  }}
void rpm_anemometer()
{
 if (long(micros() - last micros) >= 5000)
 { 
   rpmcount++;
  last micros = micros(); }}
```

```
void ultrasonik ()
{
  digitalWrite(trig, LOW);
  delayMicroseconds(2);
  digitalWrite(trig, HIGH);
  delayMicroseconds(10);
  digitalWrite(trig, LOW);
 duration = pulseIn(echo, HIGH);distance = (float)duration * 0.0343 / 2.00;
 tinggi = distance;
 delay(10);}
void hitung curah hujan()
{
 flag = true;if (flag == true)
 {
   curah_hujan_per_menit += milimeter_per_tip;
   jumlah_tip++;
  flag = false; }
}
void set rain()
{
  Serial.begin(9600);
  pinMode (pin_interrupt, INPUT_PULLUP);
  attachInterrupt (digitalPinToInterrupt(pin_interrupt), 
hitung_curah_hujan, FALLING);
}
void sen_rain()
{
 if (millis() - waktusebelum > 60000 {
  curah hujan += curah hujan per menit;
  curah hujan per menit = 0.00;
  jumlah tip = 0;
  waktusebelum = millis();
  }
```

```
if (jam = 23 \& menit = 59 \& detik > 58) {
  curah hujan = 0.00;
   Serial.println("reset");
  }
}
void dht_11() {
 kelembaban = dht.readHumidity();
  suhu = dht.readTemperature();
}
void TAMPILLCD() {
 key = keypad.getKey();
 if (key == 'A') {
  count = 0;
   lcd.clear();
  }
 else if (key == 'B') {
  count = 1;
   lcd.clear();
  }
 else if (key == 'C') {
  count = 2:
   lcd.clear();
  }
 else if (key == 'D') {
  count = 3;
   lcd.clear();
  }
 else if (key == '#') {
  count = 4;
   lcd.clear();
  }
```

```
if (count == 0) {
  lcd.setCursor(0, 0);
  lcd.print(" Monitoring Air ");
  lcd.setCursor(0, 2);
 led.print("Tinggi = "); lcd.print(tinggi);
  lcd.print(" Cm");
 }
if (count == 1) {
  lcd.setCursor(0, 0);
  lcd.print(" Monitoring Suhu ");
  lcd.setCursor(0, 2);
  lcd.print("Kelembaban= ");
  lcd.print("77");
  lcd.print("%");
  lcd.setCursor(0, 3);
 led.print("Suhu = "); lcd.print("29");
  lcd.print(" *C");
 }
if (count == 2) {
 myTime = myTime +jam + "." + menit + "." + detik;
  lcd.setCursor(0, 0);
  lcd.print(" Monitoring Hujan ");
  lcd.setCursor(0, 1);
 led.print("Jam : " + myTime);mvTime = "": lcd.print(" WIB");
  lcd.setCursor(0, 2);
  lcd.print("PerHri: ");
  lcd.print(curah_hujan);
  lcd.print(" ml/cm2");
  lcd.setCursor(0, 3);
  lcd.print("PerMnt: ");
  lcd.print(curah_hujan_per_menit);
  lcd.print(" ml/cm2");
 }
```

```
if (count == 3) {
  lcd.setCursor(0, 0);
  lcd.print(" Monitoring Angin ");
  lcd.setCursor(0, 2);
  lcd.print("Kec.Angin= ");
  lcd.print(angin);
  lcd.print("m/s");
 }
if (count == 4) {
 if (key != NO KEY) {
   switch (key) {
     case '1':
     value = (value * 10) + 1;
      break;
     case '2':
     value = (value * 10) + 2;
      break;
     case '3':
     value = (value * 10) + 3;
      break;
     case '4':
     value = (value * 10) + 4; break;
     case '5':
     value = (value * 10) + 5;
      break;
     case '6':
     value = (value * 10) + 6; break;
     case '7':
     value = (value * 10) + 7; break;
     case '8':
     value = (value * 10) + 8;
      break;
     case '9':
     value = (value * 10) + 9; break;
     case '0':
```

```
value = (value * 10);
       break;
      case '*':
      value = 0;
       break;
    }
   }
   lcd.setCursor(0, 0);
   lcd.print("Kalibrasi : ");
   lcd.print(value);
  led.print(" cm"); }
}
```
## **LAMPIRAN B**

Listing Program LoRa Pada *Node Transmitter*

```
#include "heltec.h"
#include "images.h"
#define BAND 915E6
String FullData;
unsigned int counter = 0:
String rssi = "RSSI --".String packSize = "--";
String packet ;
unsigned long terima;
unsigned long MillisAwal = 0;
void logo()
{
  Heltec.display->clear();
 Heltec.display-\alphaawXbm(0, 5, logo_width, logo_height, logo_bits);
  Heltec.display->display();
}
void setup()
{
  Heltec.begin(true /*DisplayEnable Enable*/, true 
/*Heltec.Heltec.Heltec.LoRa Disable*/, true /*Serial Enable*/, true 
/*PABOOST Enable*/, BAND /*long BAND*/);
  Heltec.display->init();
  Heltec.display->flipScreenVertically();
  Heltec.display->setFont(ArialMT_Plain_10);
  logo();
  delay(1500);
  Heltec.display->clear();
  Heltec.display->drawString(0, 0, "Heltec.LoRa Initial success!");
  Heltec.display->display();
  delay(1000);
}
```

```
void loop() {
  if (Serial.available()) { 
 FullData = Serial.readStringUntil(\ln);
  Serial.println(FullData); 
  }
  Heltec.display->clear();
  Heltec.display->setTextAlignment(TEXT_ALIGN_LEFT);
  Heltec.display->setFont(ArialMT_Plain_10);
  Heltec.display->drawString(0, 0, "KIRIM PAKET : ");
  Heltec.display->drawString(90, 0, String(counter));
  Heltec.display->display();
 unsigned long MillisSekarang = millis();
  if (MillisSekarang - MillisAwal >= 1000) { 
   MillisAwal = MillisSekarang;
   LoRa.beginPacket();
   LoRa.setTxPower(20, RF_PACONFIG_PASELECT_PABOOST);
   LoRa.print(FullData); 
   LoRa.endPacket();
   counter++;
  }
}
```
#### **LAMPIRAN C**

Listing Program LoRa Pada *Node Receiver*

#include "heltec.h" #include "images.h" #include <LiquidCrystal\_I2C.h> #include <Wire.h> LiquidCrystal I2C lcd $(0x27, 20, 4)$ ; #define tombol 37 int itung  $= 1$ : #define alarm 22

#define BAND 915E6 String  $rssi = "RSSI --".$ String pack $Size =$  "--"; String packet; unsigned long MillisAwal  $= 0$ ; unsigned long Millisreset  $= 0$ ; float tinggi, angin, hujan1, hujan2, suhu, kelembaban; String tinggistring, anginstring, hujan1string, hujan2string, suhustring, kelembabanstring;

```
void setup() {
  Heltec.begin(true /*DisplayEnable Enable*/, true 
/*Heltec.Heltec.Heltec.LoRa Disable*/, true /*Serial Enable*/, true 
/*PABOOST Enable*/, BAND /*long BAND*/);
  Heltec.display->init();
  Heltec.display->flipScreenVertically();
  Heltec.display->setFont(ArialMT_Plain_10);
  logo();
  delay(1500);
  Heltec.display->clear();
  Heltec.display->drawString(0, 0, "Heltec.LoRa Initial success!");
  Heltec.display->drawString(0, 10, "Wait for incoming data...");
  Heltec.display->display();
  LoRa.receive();
  lcd.backlight();
  lcd.begin();
  pinMode(alarm, OUTPUT);
```

```
 pinMode(tombol, INPUT_PULLUP);
  digitalWrite(alarm, LOW);
  lcd.setCursor(0, 0);
  lcd.print(" Sistem EWS ");
  lcd.setCursor(0, 1);
 lcd.print(" LoRa Receiver ");
  lcd.clear();
}
void loop() {
 int packetSize = LoRa.parsePacket();
  if (packetSize) {
   cbk(packetSize);
   Serial.println(packet);
   parsing(packet);
   antares.add("Tinggi Air", tinggi);
   antares.add("Curah hujan", hujan1);
   antares.add("Kecepatan angin", angin);
   antares.add("Suhu", suhu);
   antares.add("Kelembaban", kelembaban);
   lcdprint();
  }
}
void lcdprint() {
if (digitalRead(tombol) == LOW) {
   lcd.clear();
   itung++;
   delay(200);
  }
 if (itung == 1) {
   lcd.setCursor(0, 0);
   lcd.print(" Monitoring Air ");
   lcd.setCursor(0, 2);
  led.print("Tinggi = "); lcd.print(tinggi);
   lcd.print(" Cm");
  }
```

```
if (itung == 2) {
   lcd.setCursor(0, 0);
   lcd.print(" Monitoring Suhu ");
   lcd.setCursor(0, 2);
   lcd.print("Kelembaban= ");
   lcd.print("77");
   lcd.print("%");
   lcd.setCursor(0, 3);
  led.print("Suhu = "); lcd.print("29");
   lcd.print(" *C");
  }
 if (itung == 3) {
   lcd.setCursor(0, 0);
   lcd.print(" Monitoring Hujan ");
   lcd.setCursor(0, 2);
   lcd.print("PerHri: ");
   lcd.print(hujan1);
   lcd.print(" ml/cm2");
   lcd.setCursor(0, 3);
   lcd.print("PerMnt: ");
   lcd.print(hujan2);
   lcd.print(" ml/cm2");
  }
 if (itung == 4) {
   lcd.setCursor(0, 0);
   lcd.print(" Monitoring Angin ");
   lcd.setCursor(0, 2);
   lcd.print("Kec.Angin= ");
   lcd.print(angin);
   lcd.print("m/s");
  }
if (itung == 5) {
  itung = 1; }
 delay(5);
}
```

```
void parsing(String data) {
 byte awal = data.indexOf(''):
 byte koma1 = data.indexOf(:,');byte koma2 = data.indexOf(',' , koma1 + 1);byte koma3 = \text{data.indexOf}(','', \text{koma2} + 1);byte koma4 = data.indexOf(:, koma3 + 1);byte koma5 = data.indexOf(',', koma4 + 1);
byte akhir = data.indexOf(');
 tinggistring = data.substring(awal + 1, koma1);
 anginstring = data.substring(koma1 + 1, koma2);
 hujan1string = data.substring(koma2 + 1, koma3);
 hujan2string = data.substring(koma3 + 1, koma4);
 suhustring = data.substring(koma4 + 1, koma5);
 kelembabanstring = data.substring(koma5 + 1, akhir);
 tinggi = tinggistring.toFloat();
 angin = anginstring.toFloat;
 hujan1 = hujan1string.toFloat();
hujan2 = hujan2string.toFloat();
 subu = suhustring.toFloat();
 kelembaban = kelembabanstring.toFloat();
 if (tinggi > 100) {
   digitalWrite(alarm, HIGH); 
  }
 else {
   digitalWrite(alarm, LOW);
```
 } }

### **LAMPIRAN D**

Listing Program Arduino Pada *Node Receiver*

```
#include <String.h>
#include <LiquidCrystal_I2C.h>
#include <Wire.h>
LiquidCrystal I2C lcd(0x27, 20, 4);
unsigned long MillisAwal = 0:
unsigned long milislcd;
unsigned long Mi = 0;
int berhasil = 0:
int imlkirim = 0:
float tinggi, angin, hujan1, hujan2, suhu, kelembaban;
String tinggistring, anginstring, hujan1string, hujan2string, suhustring, 
kelembabanstring;
unsigned long terima, kirim, cd;
String FullData;
String Write API key = "MQOPIYXIH4A5C8QV";
String apn = "TSEL-SNS"; 
void setup() {
  Serial.begin(115200); 
 Serial1.begin(9600);
  Serial3.begin(115200);
  SetupModule(); 
}
void loop() {
  if (Serial3.available()) {
   String FullData;
   FullData = Serial3.readStringUntil('\n');
   parsing(FullData);
  }
 unsigned long MillisSekarang = millis():
  if (MillisSekarang - MillisAwal >= 50) {
   MillisAwal = MillisSekarang;
   kirimdata();
  }
}
```

```
int data1, data2, data3, data4, data5;
```

```
void kirimdata() {
Serial1.println("AT+CIPSTART=\"TCP\",\"api.thingspeak.com\",\"80\"
");
 delay(1000);
  ShowSerialData();
  Serial1.println("AT+CIPSEND");
  delay(1000);
  ShowSerialData();
 String str = "GET https://api.thingspeak.com/update?api_key=" +
Write API key + "&field1=" + String(suhu) + "&field2=" +
String(kelembaban) + "&field3=" + String(tinggi) + "&field4=" +
String(\text{angi}) + "&field5=' + String(hujan1);Serial1.println(str):
  delay(2000);
 Serial1.println((char)26);
  delay(2000);
  Serial1.println("AT+CIPSHUT"); 
  delay(500);
  ShowSerialData();
  delay(1000);
  ShowSerialData();
  delay(1000);
 str = "";
  delay(1000);
}
void SetupModule() {
 if (Serial1.available())Serial.write(Serial1.read());
 Serial1.println("AT"); delay(2000);
  ShowSerialData();
 Serial1.println("AT+CPIN?"); delay(2000);
  ShowSerialData();
 Serial1.println("AT+CREG?"); delay(2000);
  ShowSerialData();
 Serial1.println("AT+CGATT?"); delay(2000);
  ShowSerialData();
  Serial1.println("AT+CIPSHUT"); delay(2000);
```

```
 ShowSerialData();
  Serial1.println("AT+CIPSTATUS"); delay(2000);
  ShowSerialData();
 Serial1.println("AT+CIPMUX=0"); delay(2000);
  ShowSerialData();
 Serial1.println("AT+CSTT=\"" + apn + "\""); delay(2000);
  ShowSerialData();
 Serial1.println("AT+CIICR"); delay(2000);
  ShowSerialData();
 Serial1.println("AT+CIFSR"); delay(2000);
  ShowSerialData();
 Serial1.println("AT+CIPSPRT=0"); delay(2000);
  ShowSerialData();
}
void ShowSerialData() {
 while (Serial1.available() != 0)
   Serial.write(Serial1.read());
  delay(1000);
}
void TerimaLORA() {
  if (Serial3.available()) {
   String FullData;
  FullData = Serial3.readStringUntil(\ln);
   parsing(FullData);
   Serial.println(FullData);
  }
}
void parsing(String data) {
 byte awal = data.indexOf('');
 byte koma1 = data.indexOf(\cdot,');byte koma2 = data.indexOf(\cdot, \cdot, koma1 + 1);byte koma3 = data.indexOf(:, koma2 + 1);byte koma4 = \text{data.indexOf}(',', \text{koma3} + 1);byte koma5 = data.indexOf(\cdot, \cdot, koma4 + 1);byte akhir = data.indexOf(');
```

```
tinggistring = data.substring(awal + 1, koma1);
anginstring = data.substring(koma1 + 1, koma2);
hujan1string = data.substring(koma2 + 1, koma3);
hujan2string = data.substring(koma3 + 1, koma4);
suhustring = data.substring(koma4 + 1, koma5);
kelembabanstring = data.substring(koma5 + 1, akhir);
```

```
tinggi = tinggistring.toFloat();angin = anginstring.toFloat();hujan1 = hujan1string.toFloat();
hujan2 = hujan2string.toFloat();
suhu =suhustring.toFloat();
kelembaban = kelembabanstring.toFloat();
}
```
### **LAMPIRAN E** Listing Program Pada MIT App Inventor

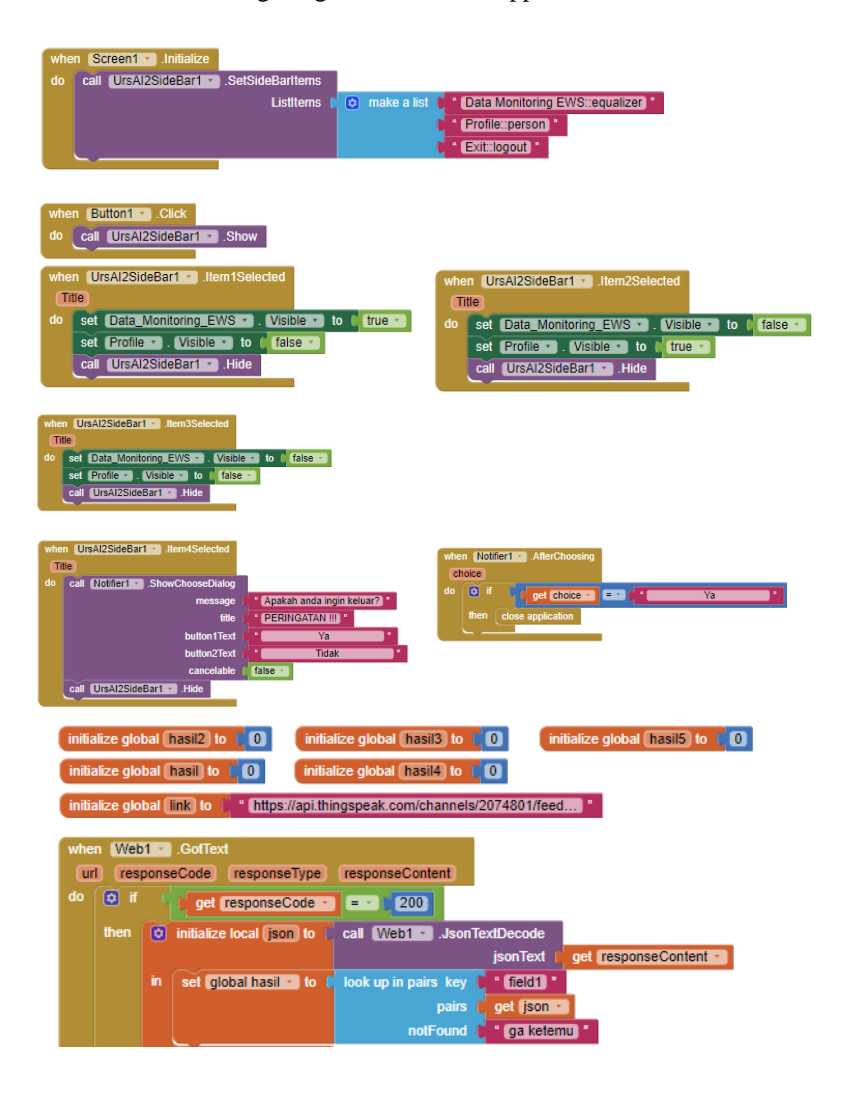

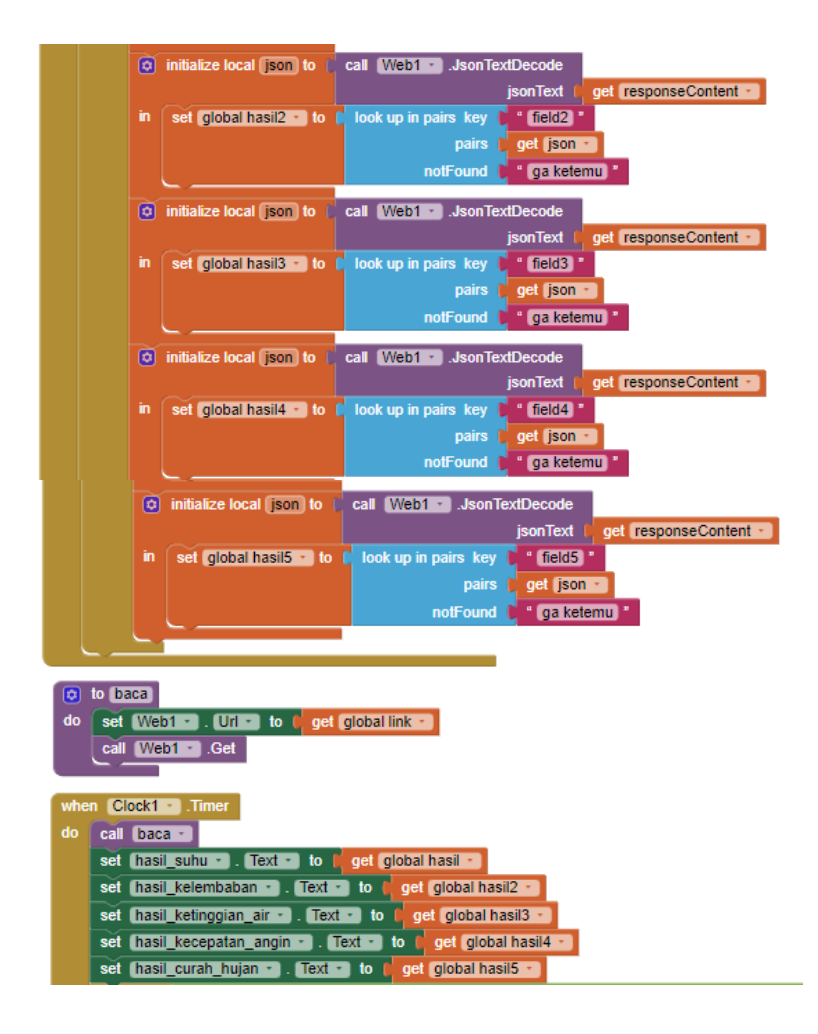

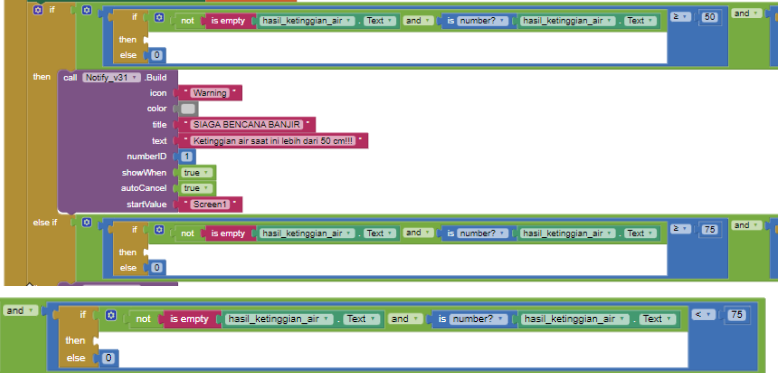

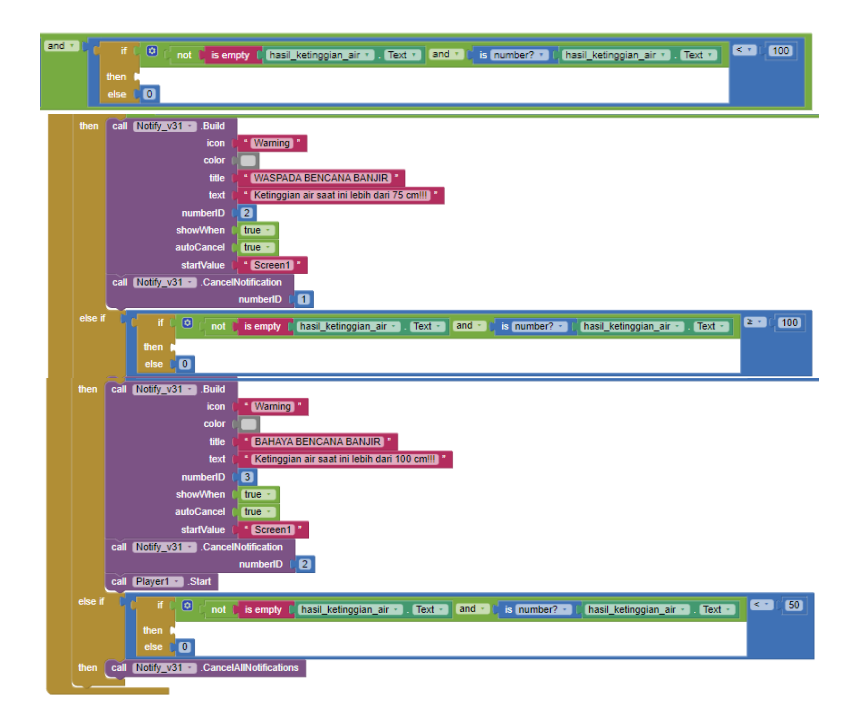

### **LAMPIRAN F** Hasil Alat

A. Gambar Tampak Depan *Node Trasmitter*

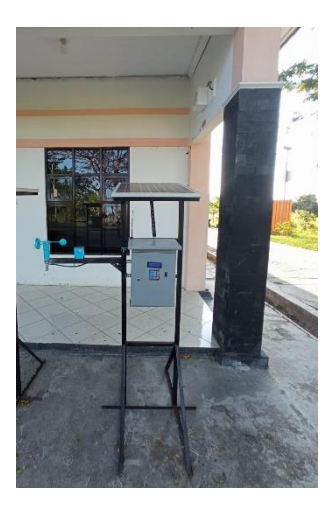

B. Gambar Tampak Depan *Node Trasmitter*

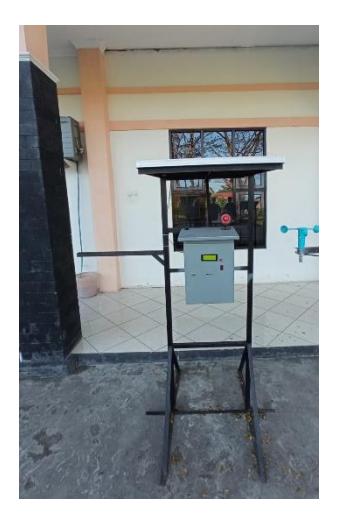

C. Gambar Tampak Samping

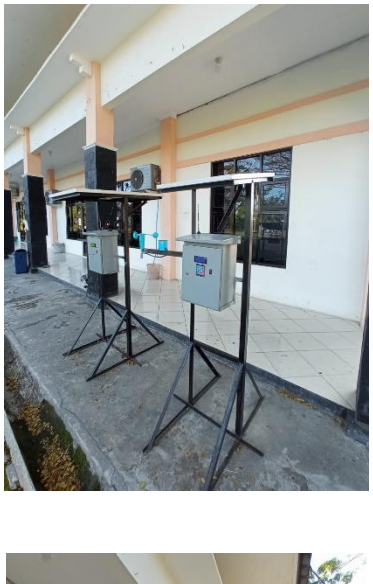

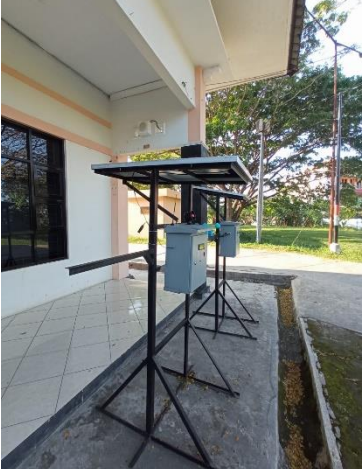

D. Gambar Keseluruhan EWS

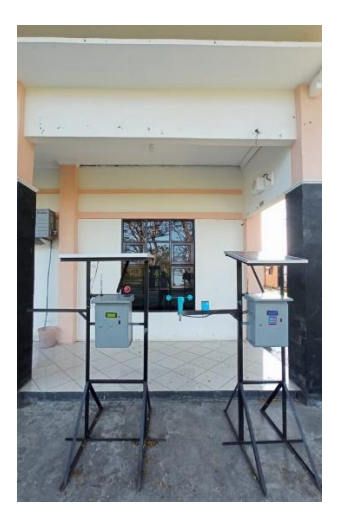

E. Gambar *Panel Box Transmitter*

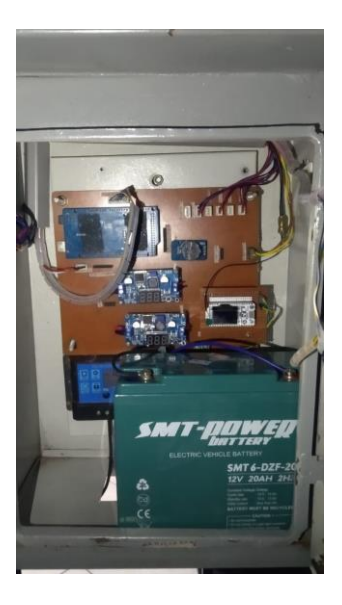

F. Gambar *Panel Box Receiver*

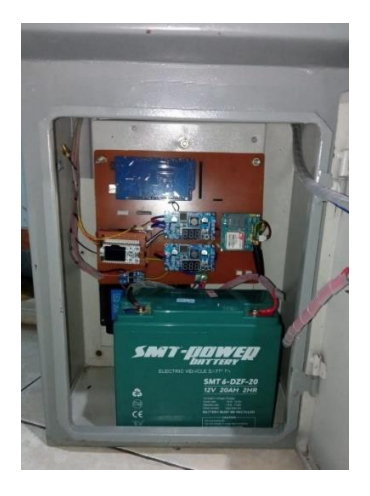

# G. Data Iradiasi Matahari Dari PVsyst

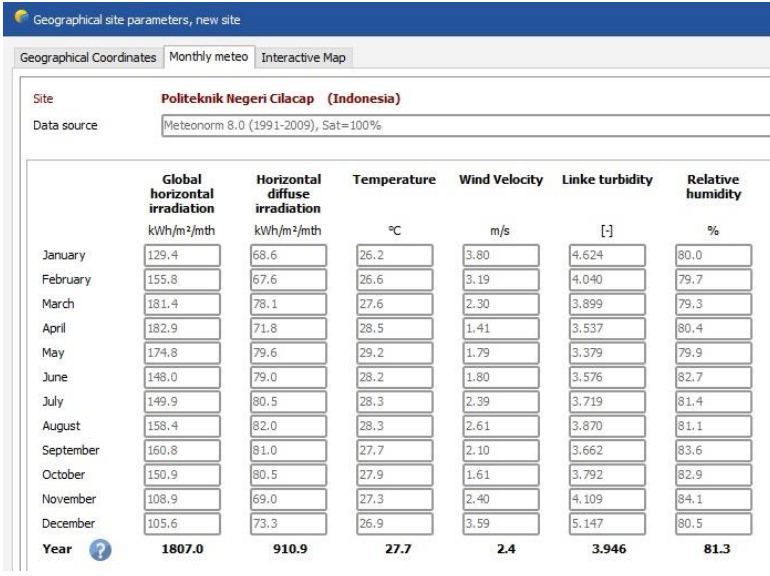